Release Notes 1

# **DataPlane Release Notes**

**Date of Publish:** 2018-08-24

**<http://docs.hortonworks.com>**

## **Contents**

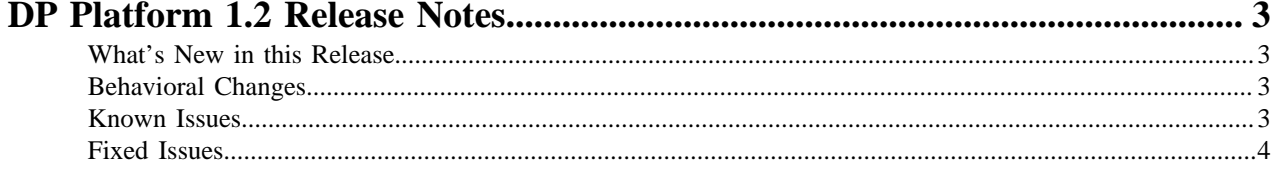

## <span id="page-2-0"></span>**DP Platform 1.2 Release Notes**

This document provides you with the latest information about the DataPlane Platform 1.2.0 release and its product documentation.

#### <span id="page-2-1"></span>**What's New in this Release**

New features and changes for DP Platform 1.2 have been introduced, along with documentation updates.

The DP Platform 1.2.0 release includes the following new features:

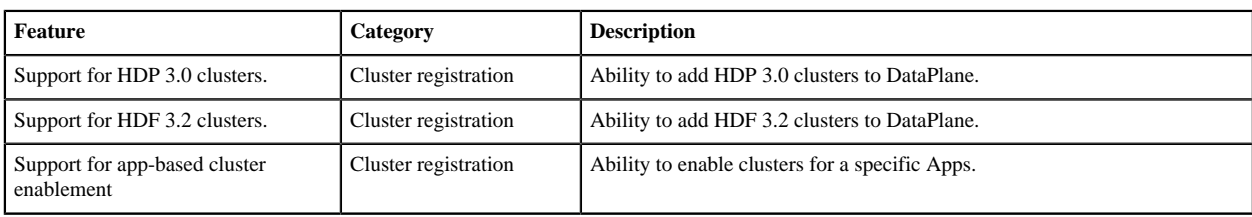

#### <span id="page-2-2"></span>**Behavioral Changes**

Highlights of notable changes since the previous release.

- Ports: No need to open port 8443 on DP host for DP Platform.
- LDAP: When configuring LDAP, there are now prompts for user object class and optionally an SSL certificate upload.
- DP App enablement experience: Checks for DP Apps to be installed and running before user can enable them.
- DP App and Cluster enablement experience: DataPlane Admin much explicitly enable a cluster for use with a DP App.

#### <span id="page-2-3"></span>**Known Issues**

DataPlane has the following known issues, scheduled for resolution in a future release. Where available, a workaround has been provided.

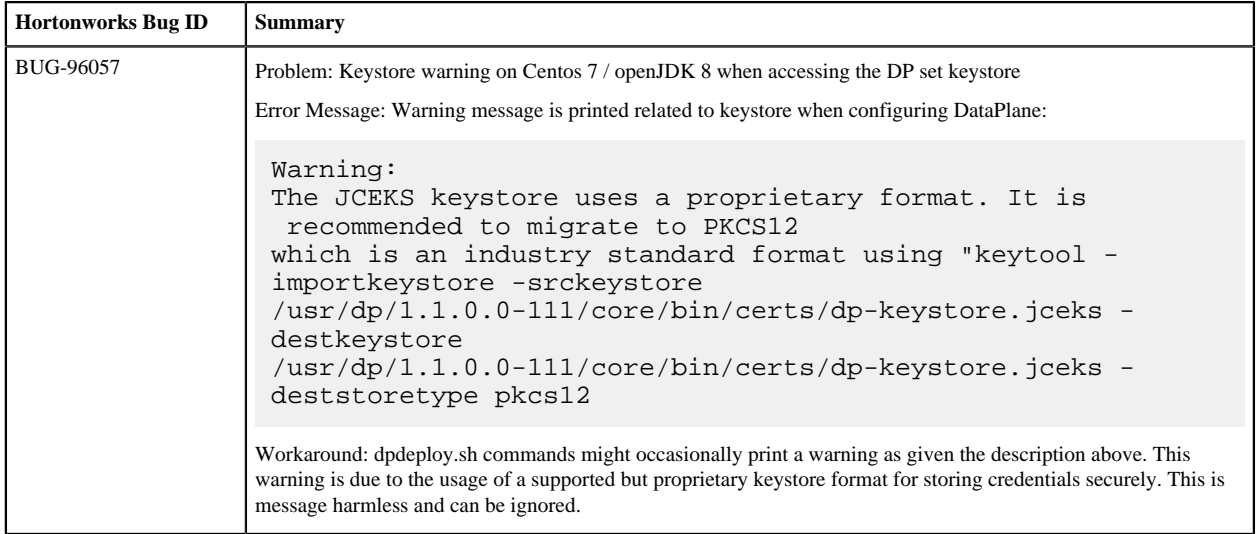

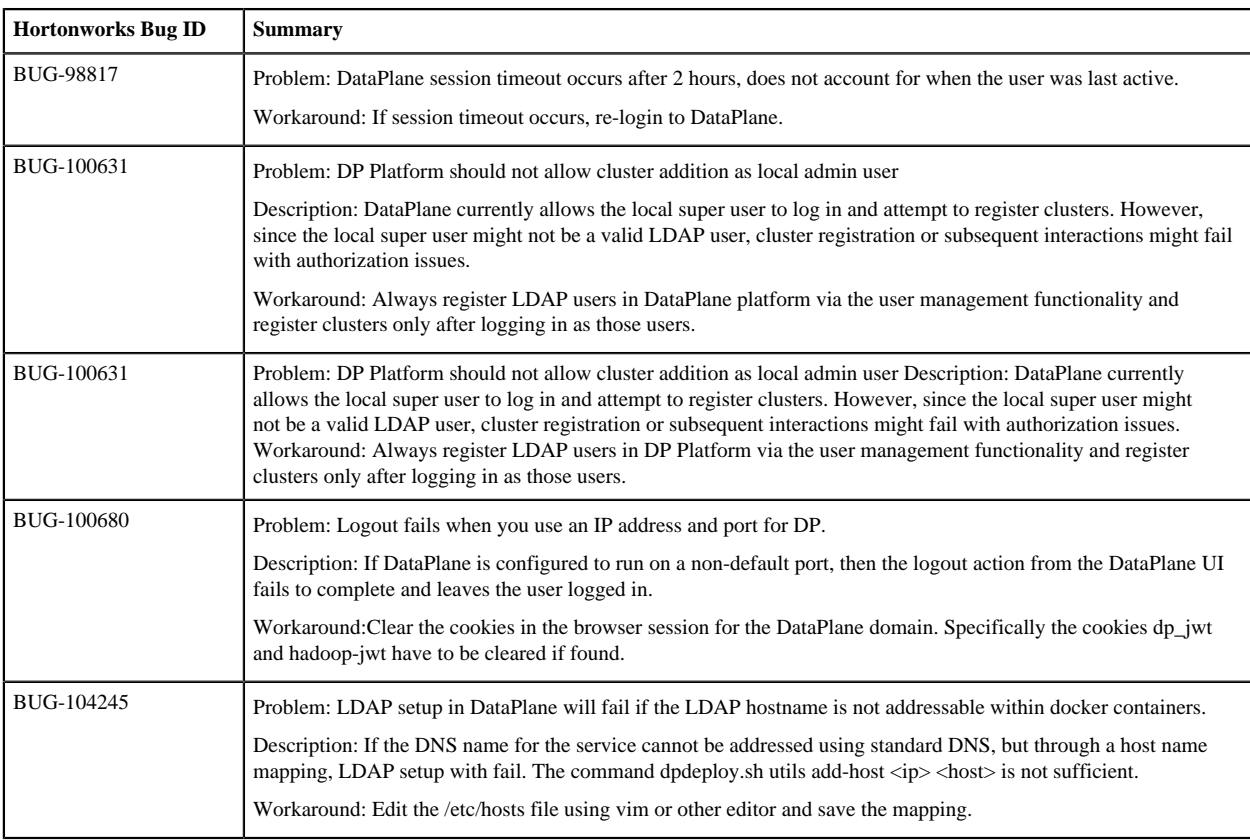

### <span id="page-3-0"></span>**Fixed Issues**

The following table lists selected issues resolved in DataPlane 1.2.

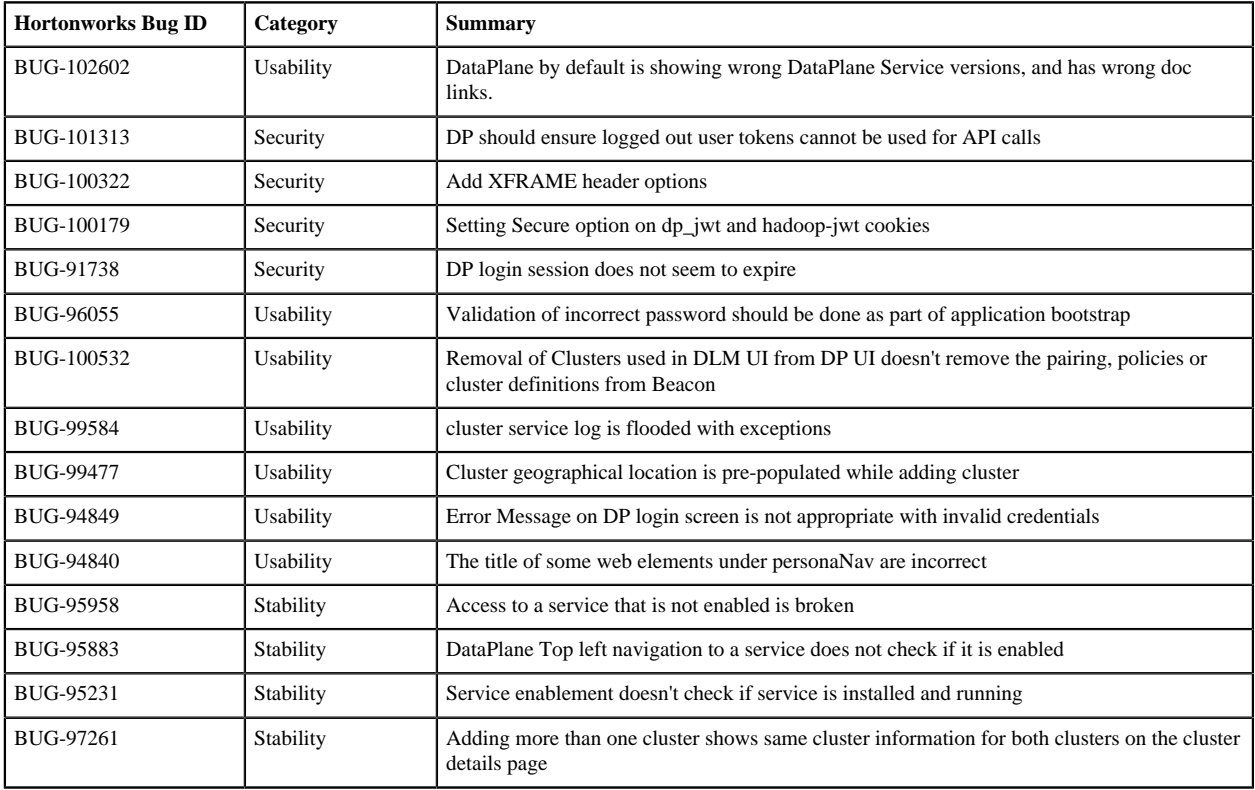